## **Table of Contents**

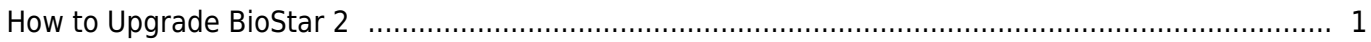

## <span id="page-1-0"></span>**How to Upgrade BioStar 2**

This document is no longer updated. Check the following link for updated information [Support](http://support.supremainc.com/solution/articles/24000005978--biostar-2-how-to-upgrade-biostar-2-server/en) [Portal FAQ](http://support.supremainc.com/solution/articles/24000005978--biostar-2-how-to-upgrade-biostar-2-server/en)

From: <http://kb.supremainc.com/knowledge/> -

Permanent link: **[http://kb.supremainc.com/knowledge/doku.php?id=en:2xfaq\\_how\\_to\\_upgrade\\_biostar\\_2&rev=1511934767](http://kb.supremainc.com/knowledge/doku.php?id=en:2xfaq_how_to_upgrade_biostar_2&rev=1511934767)**

Last update: **2017/11/29 14:52**